## swisscom

#### Smart Business Communication Services - Used Ports

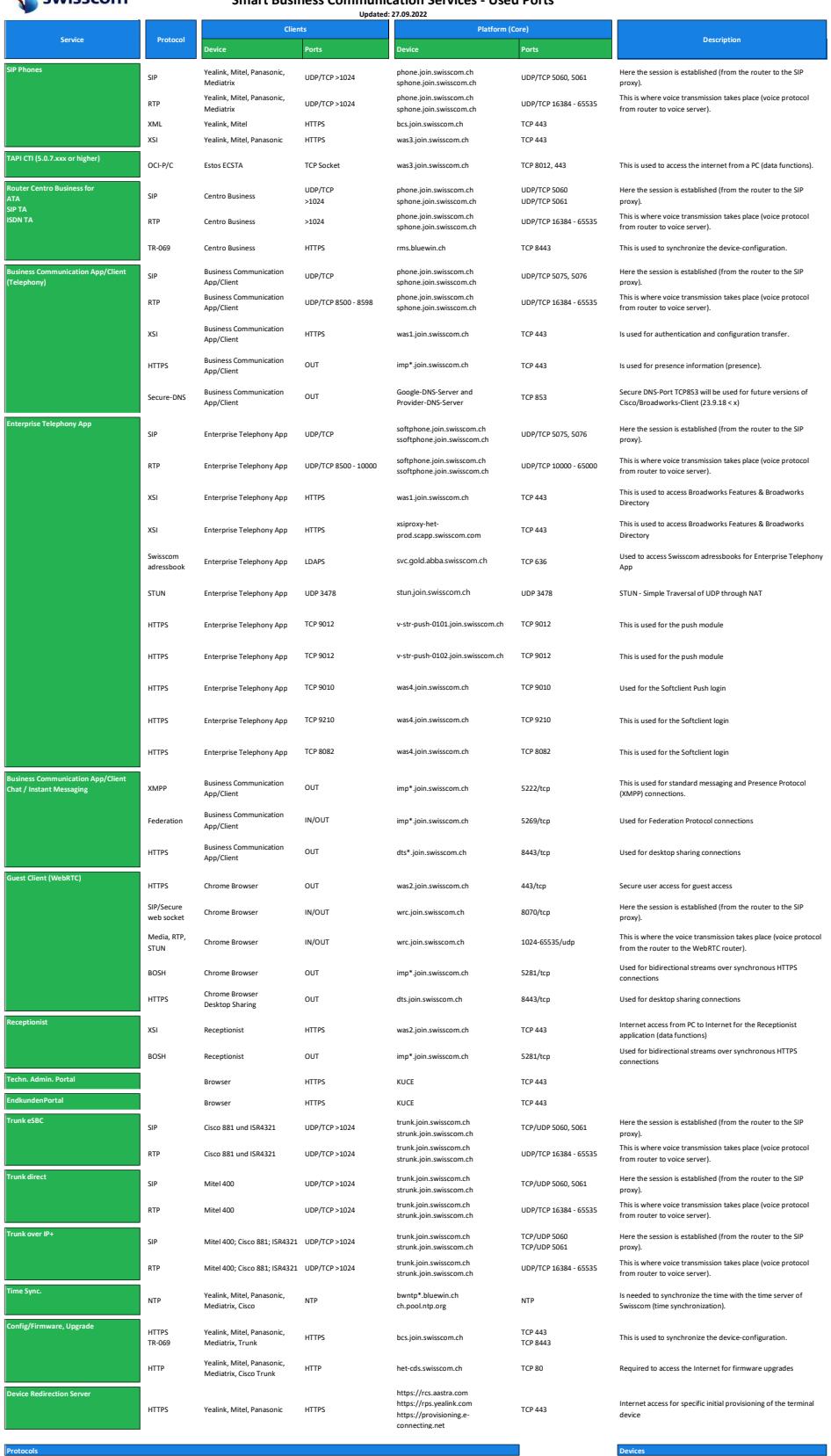

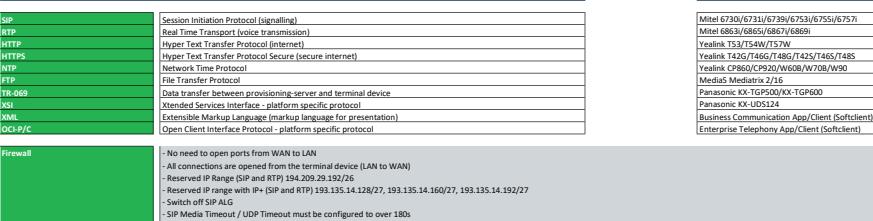

- Firewall UTM functions (e.g. SSL/TLS inspection, DNS filter, etc.) must be switched off for SBCON terminal devices

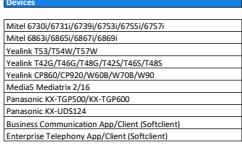

# Swisscom

Prot

## Managed Business Communication Services - Used Ports

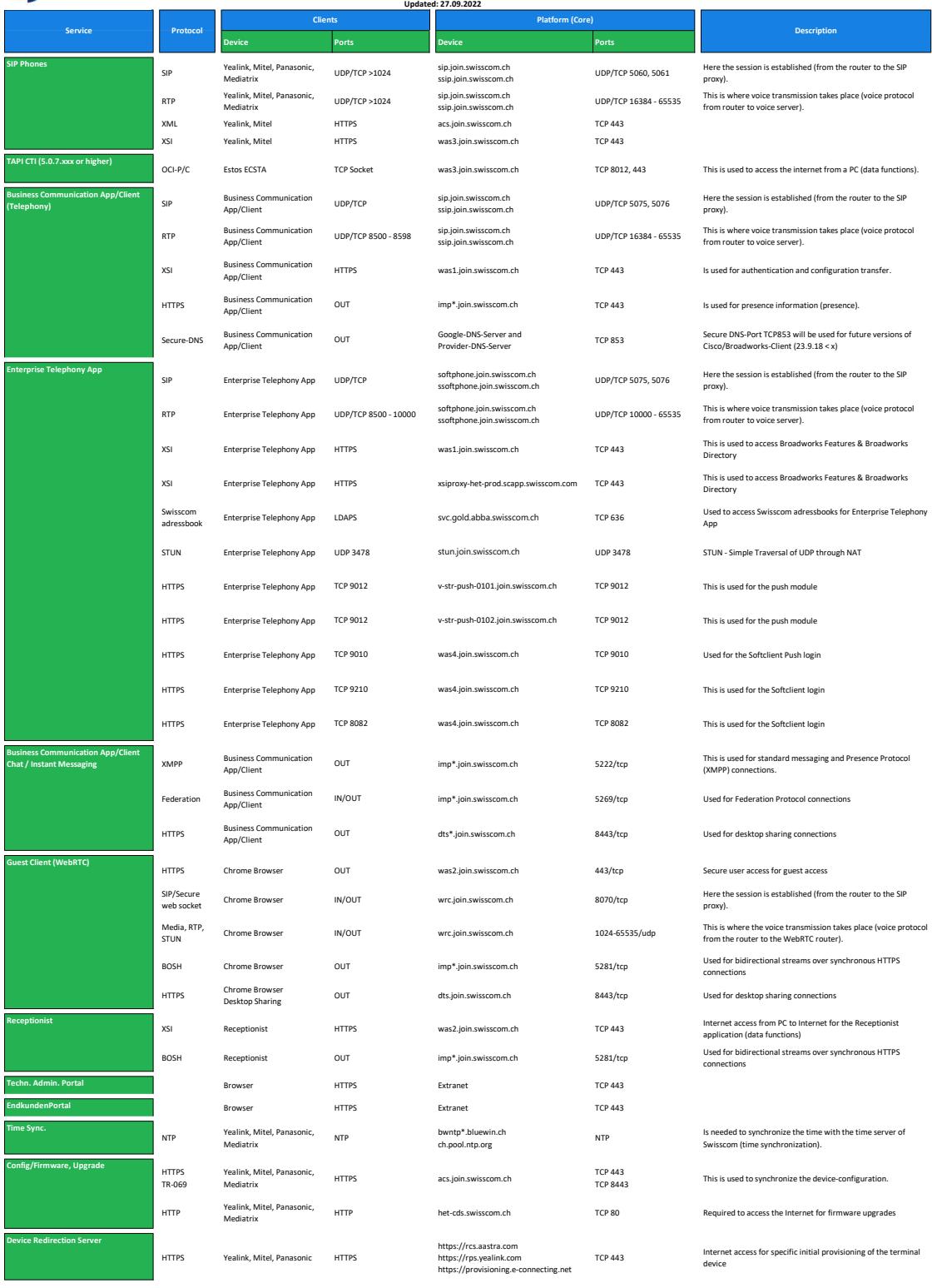

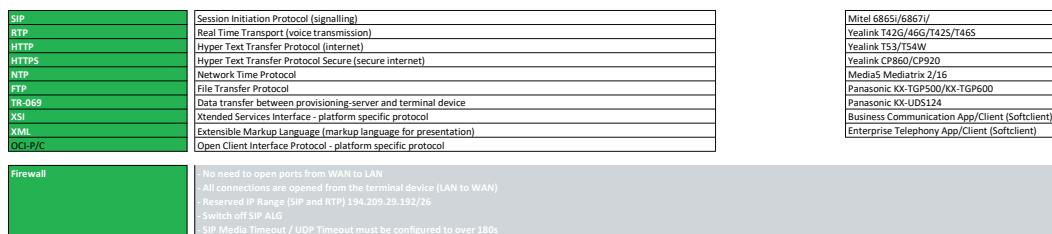

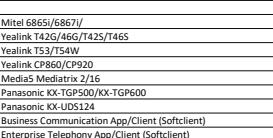

Devices

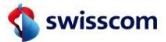

## Smart Business Communication Services - Used Ports on EAPP

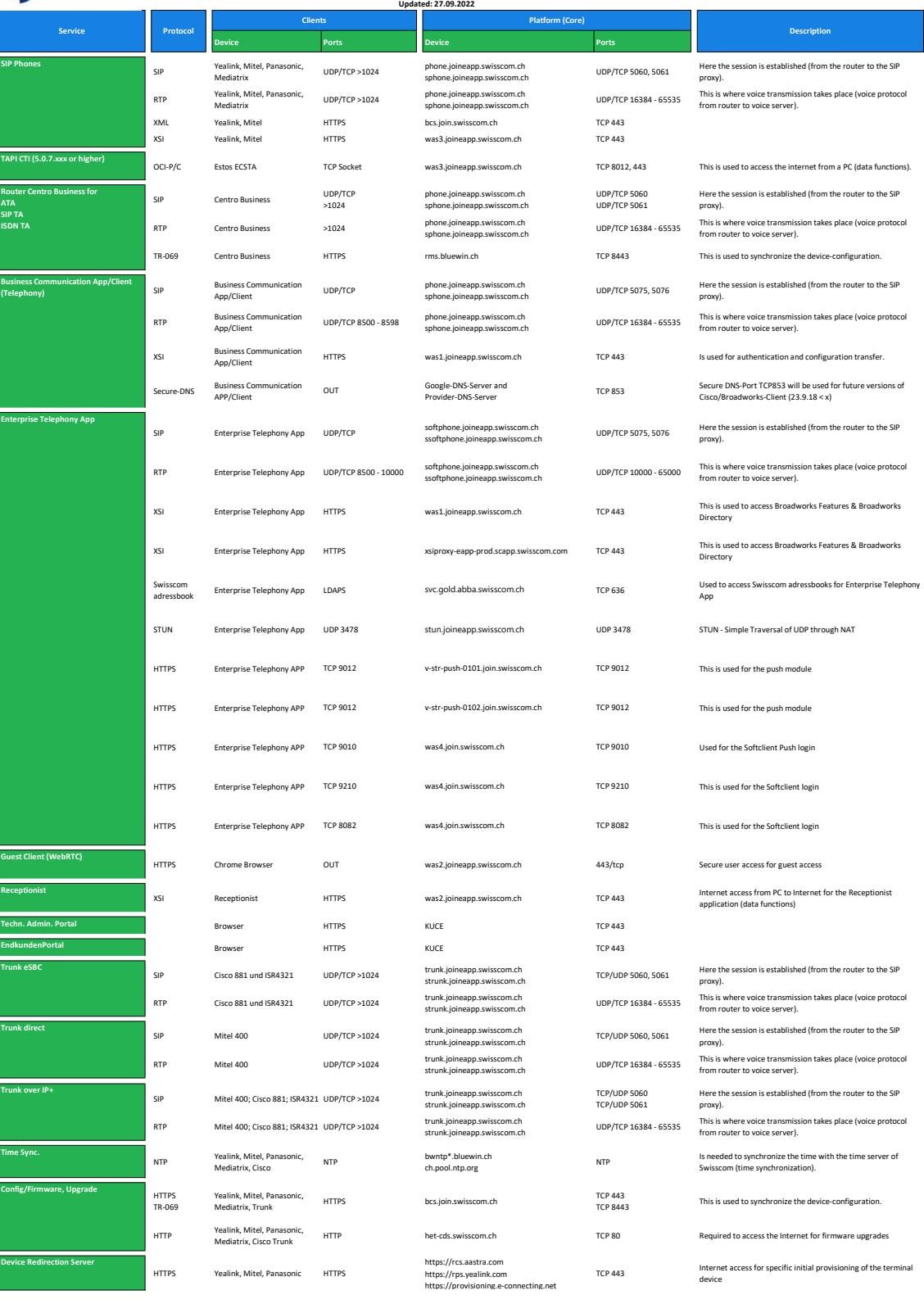

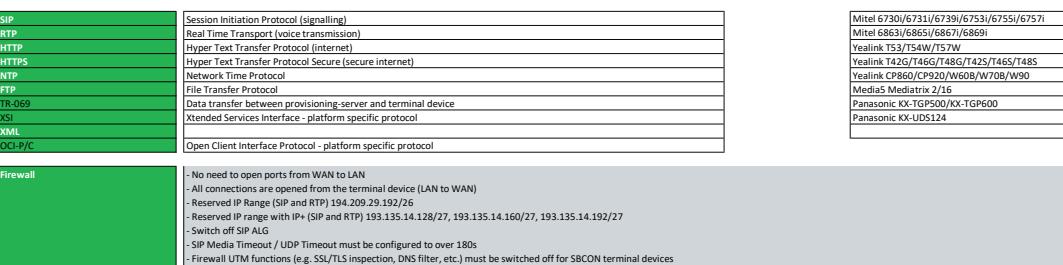

Protocols

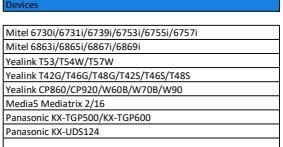

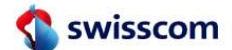

#### InONE KMU/PME Office - Used Ports Updated: 10.08.2022

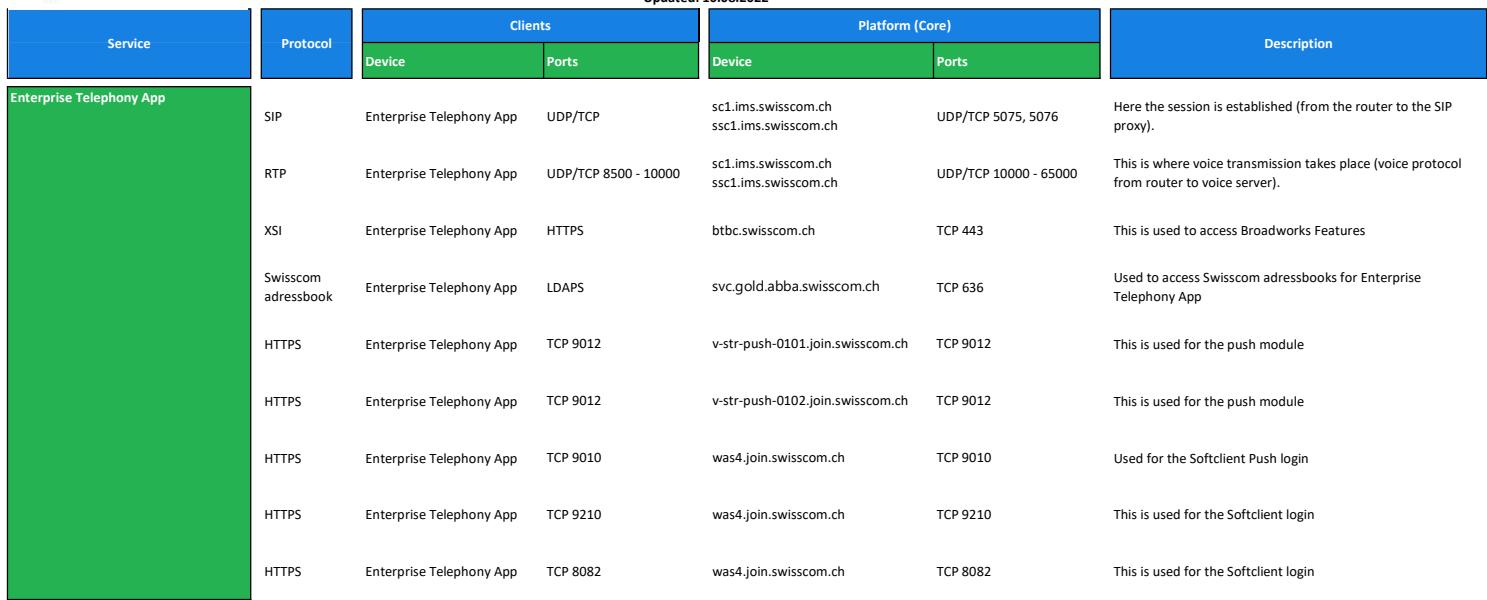